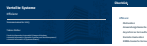

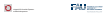

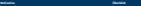

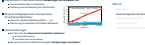

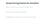

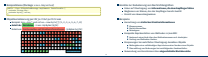

# **Bündelung von Aufrufen auf Anwendungsebene**

**Überblick** Effizienz

Asynchrone Fernaufrufe

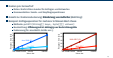

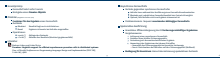

**Speculator Überblick**

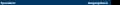

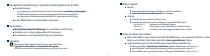

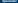

**Remote Evaluation**

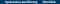

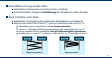

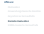

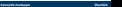

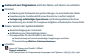

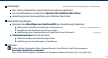

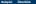

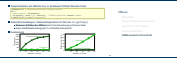

## **RDMA-basierte Fernaufrufe Überblick**kommunikationen und den Bernauffungste Bernauffungste Bernauffungste Bernauffungste Bernauffungste Bernauffungste Bernauffungste Bernauffungste Bernauffungste Bernauffungste Bernauffung **RDMA-basierte Fernaufrufe Funktionsweise**

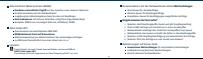